# Certificación Para **Catequista**

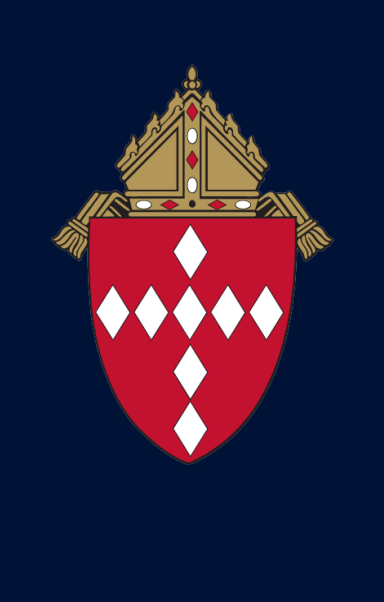

Pasos para Registrarse al curso Ábreme

CATHOLIC **DIOCESE of RALEIGH** 

## Sigue este enlace para llegar a la escuela "Ábreme":

[www.evangelizacion.org.mx/escuelas/abreme.php](http://www.evangelizacion.org.mx/escuelas/abreme.php)

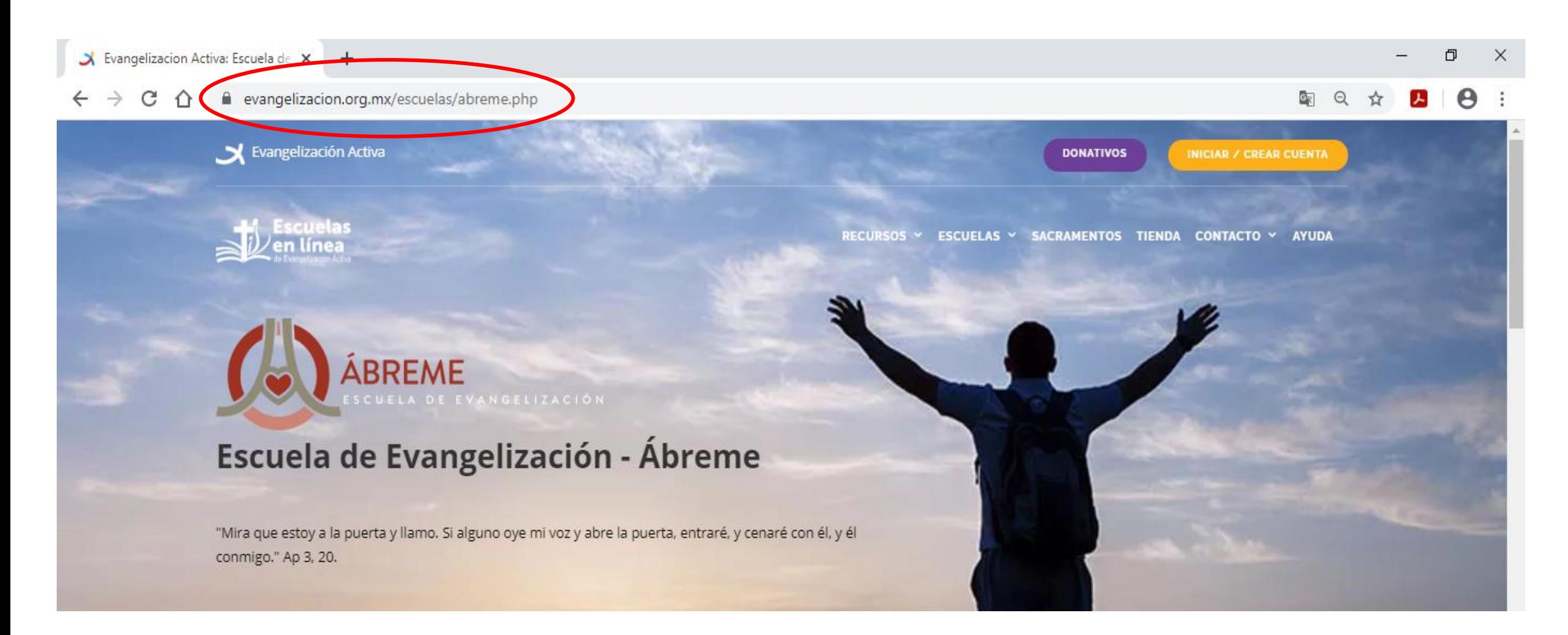

## Haz clic en el enlace anaranjado "ver detalle" del Módulo 1.

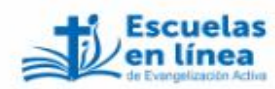

RECURSOS Y ESCUELAS Y SACRAMENTOS TIENDA CONTACTO Y AYUDA

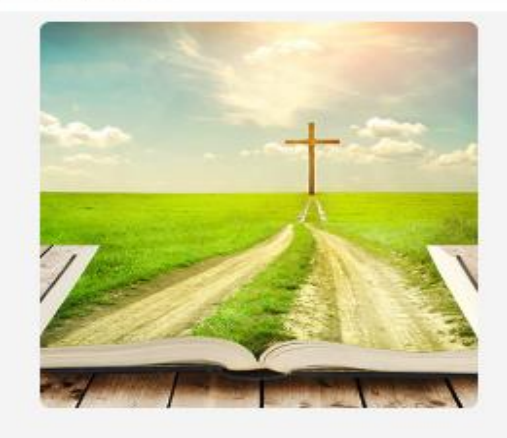

#### Módulo I.

En este módulo vamos a conocer los datos fundamentales de nuestra fe: la vida de Jesús, las fuentes de la revelación, lo más importante de la Biblia y aquello que Jesús nos ofrece para que nos decidamos a seguirlo.

7 Clases | Costo: GRATIS **INSCRIBETE GRATIS** 

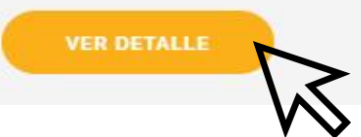

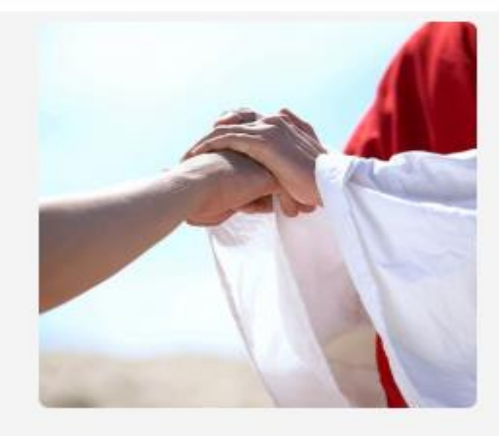

#### Módulo II.

Ser cristiano supone algunas pequeñas exigencias que en ocasiones consideramos insignificantes o, en su defecto, superadas. Pero seguir a Jesús supone renuncia, entrega y convicción.

7 Clases | Costo: GRATIS **INSCRÍBETE GRATIS** 

#### **VER DETALLE**

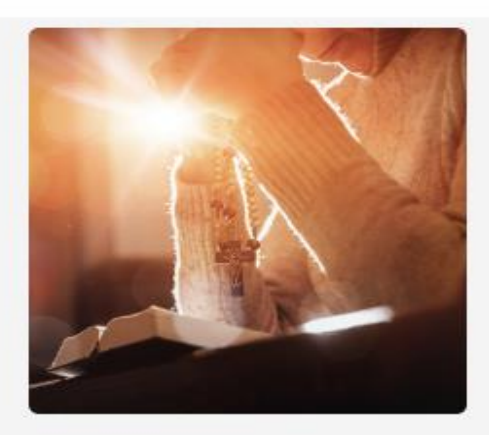

#### Módulo III.

Orar es fundamental para el cristiano, si no hay oración tampoco habrá santidad ni perfección cristiana.

6 Clases | Costo: GRATIS **INSCRIBETE GRATIS** 

#### **VER DETALLE**

## Haz clic en el enlace anaranjado "Regístrate aquí".

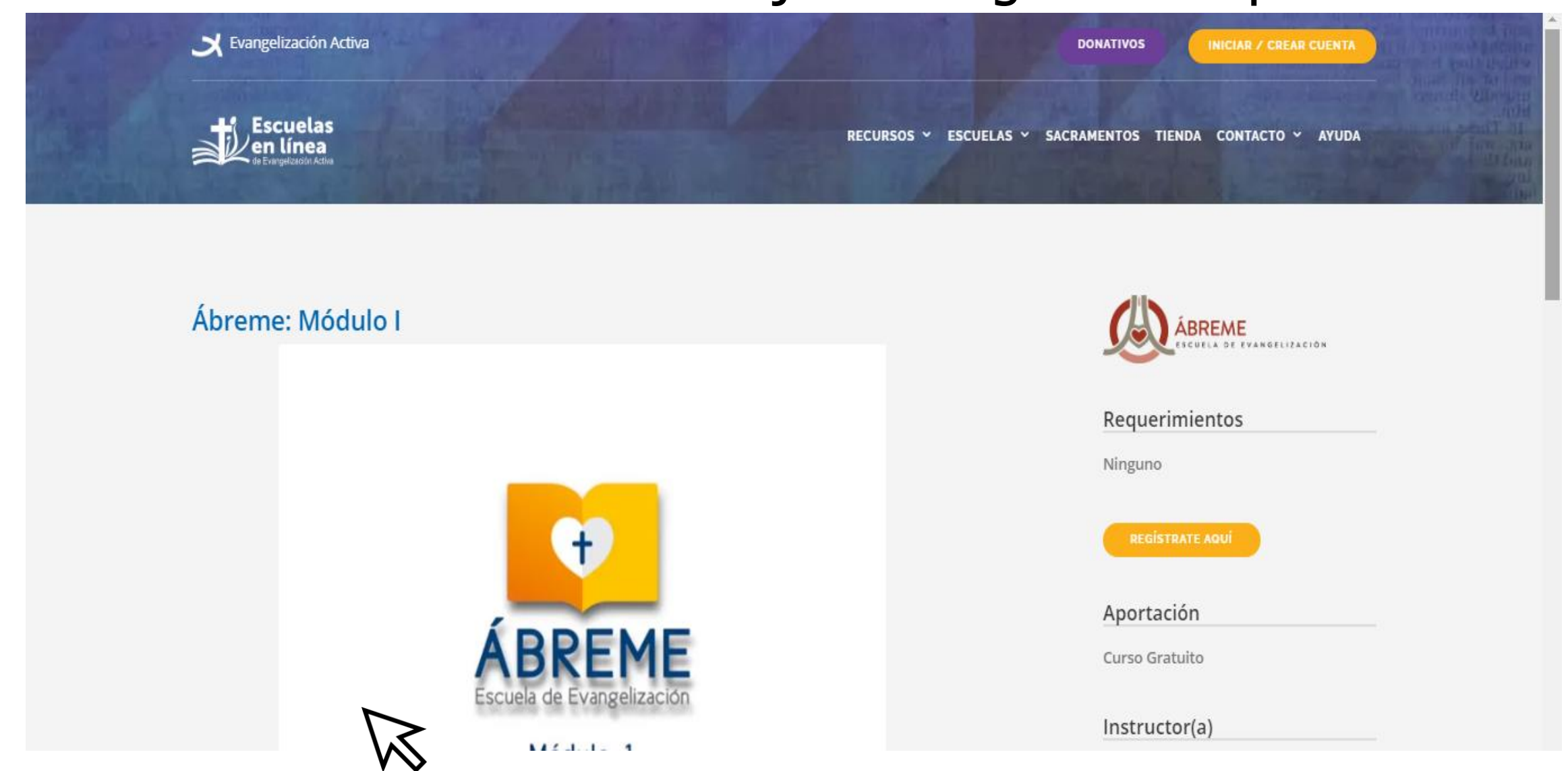

## Haz clic en el enlace azul "Crea una cuenta aquí".

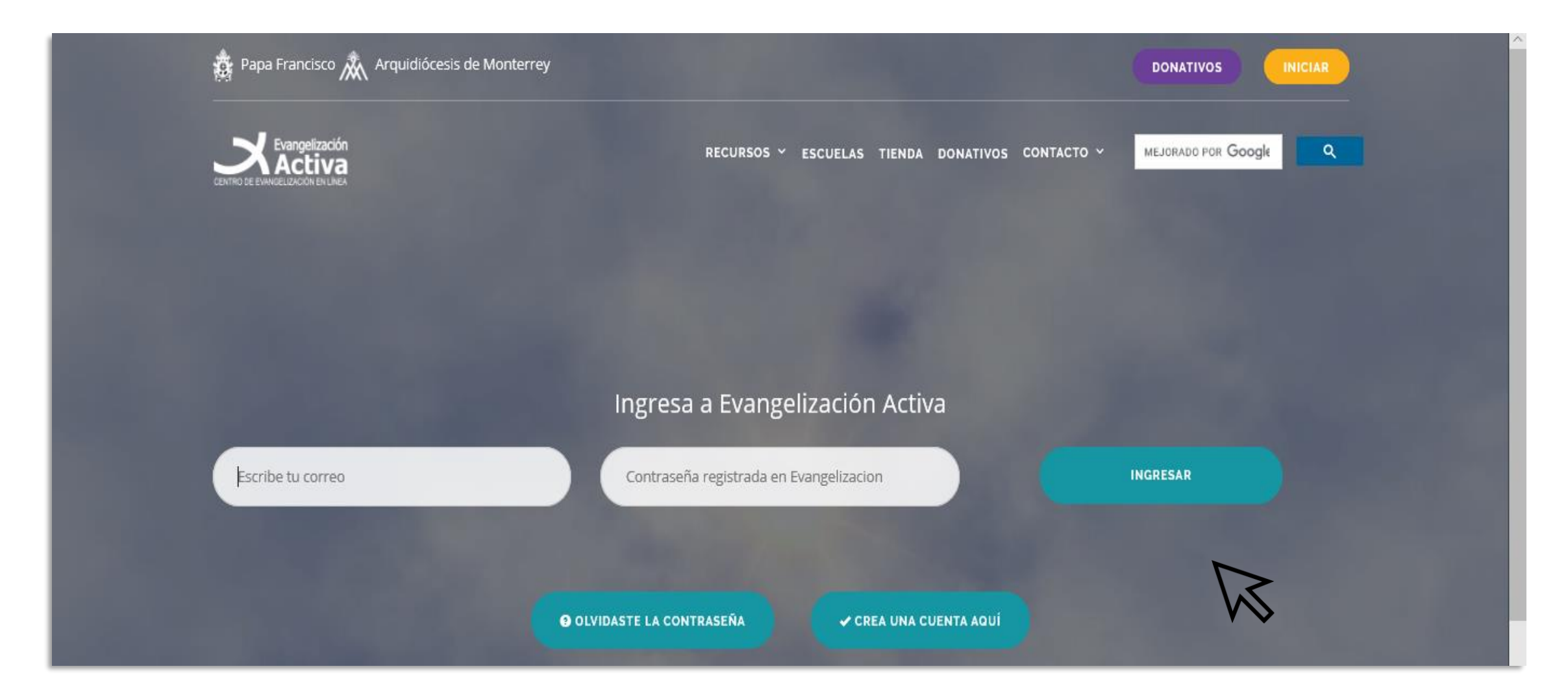

#### Llena los detalles de la inscripción.

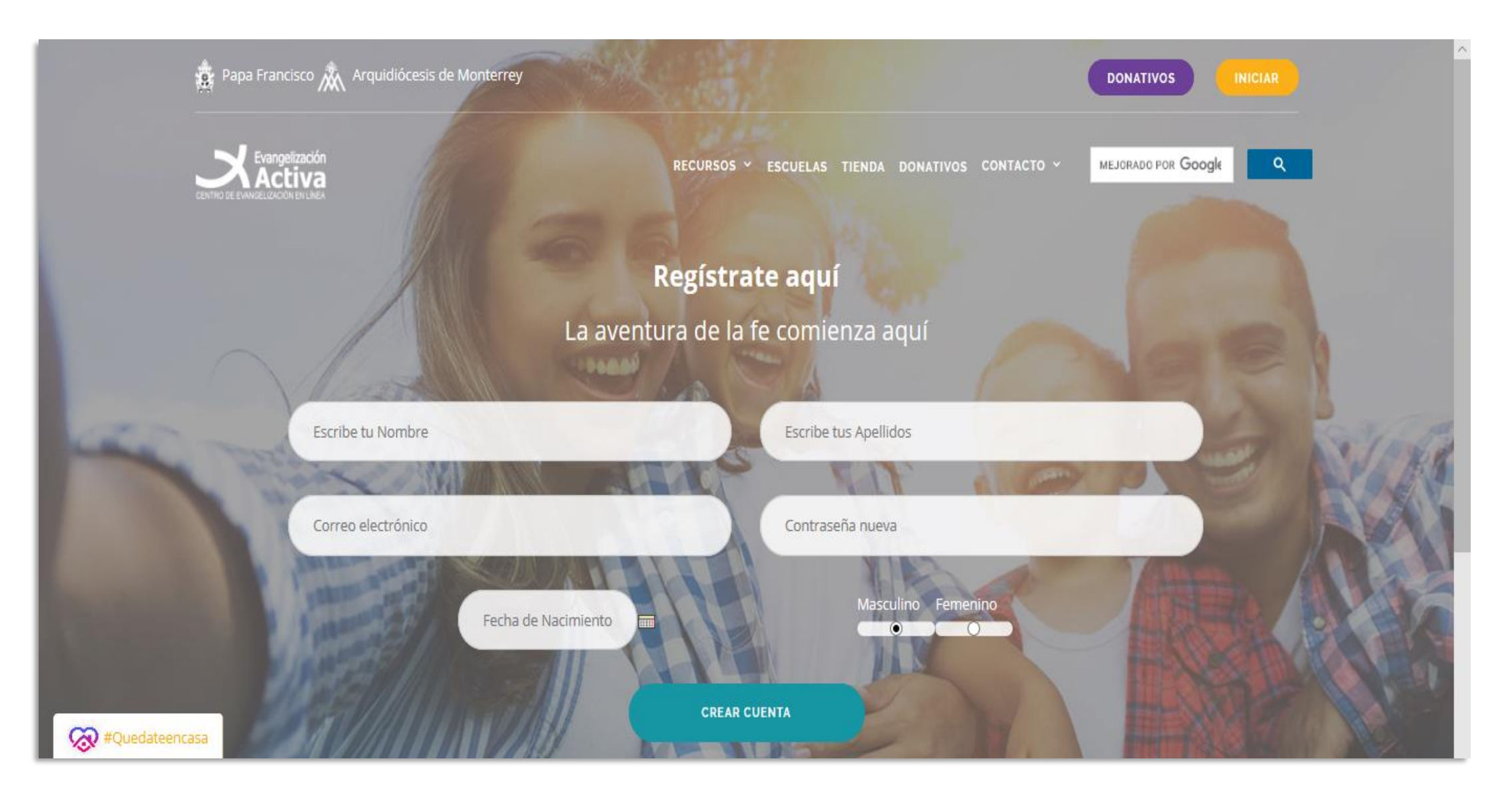

Después de enviar la inscripción, la escuela te enviará un correo de confirmación. Puede durar unos minutos en llegar. Cuando llegue el correo, haz clic en el enlace rojo "confirma tu correo".

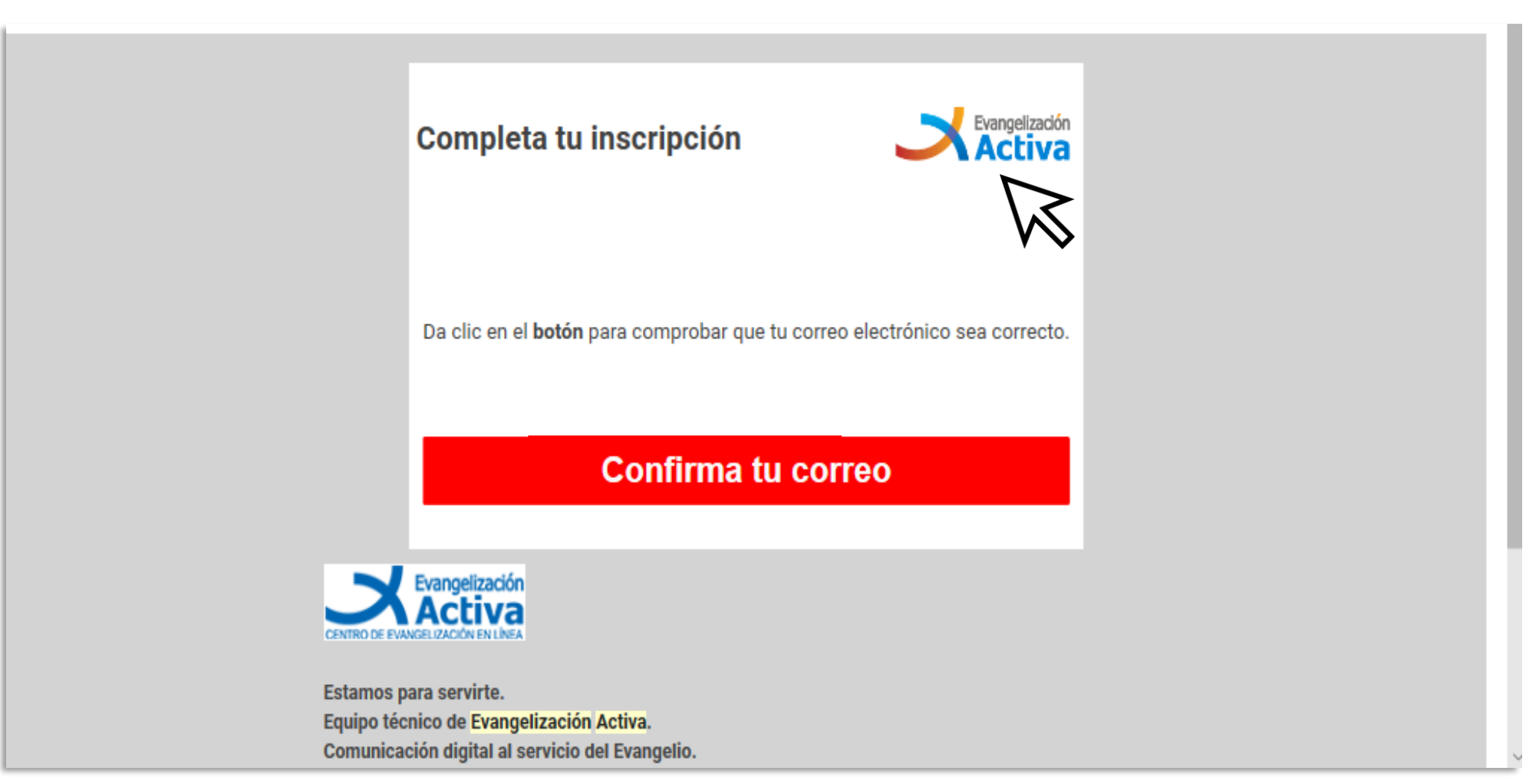

#### Haz clic en el enlace rojo "Suscríbete aquí".

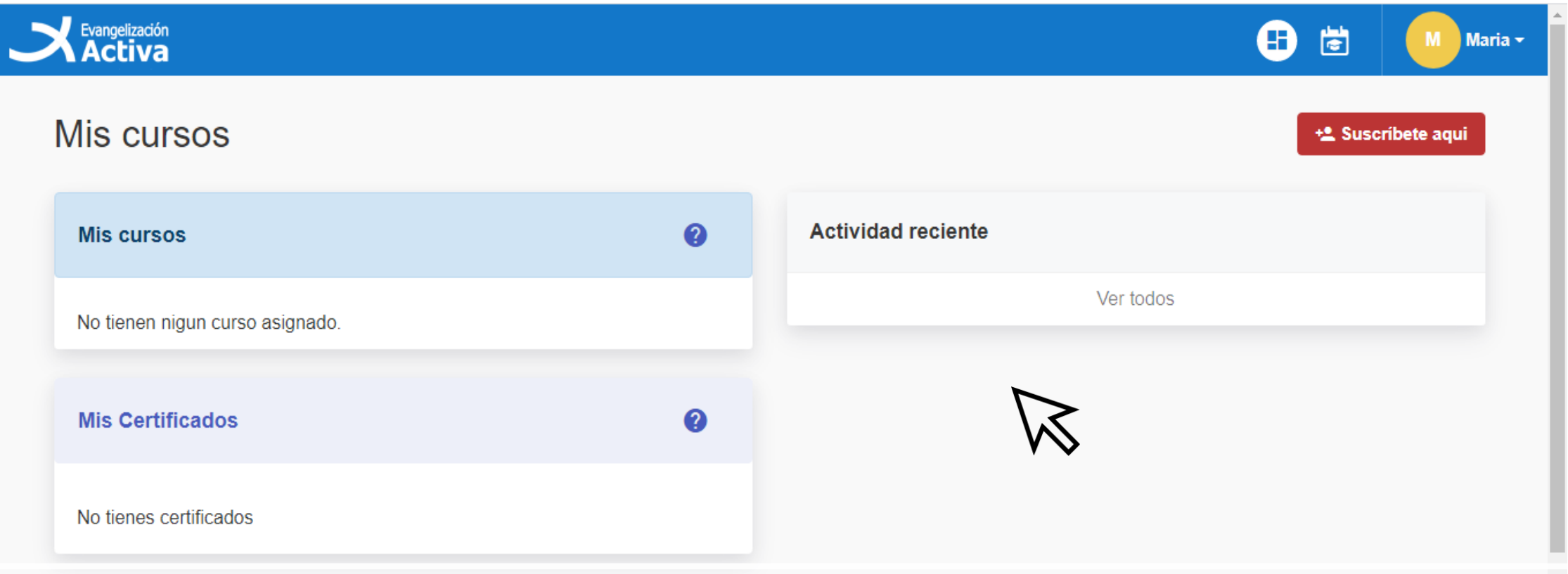

## Selecciona "Ábreme".

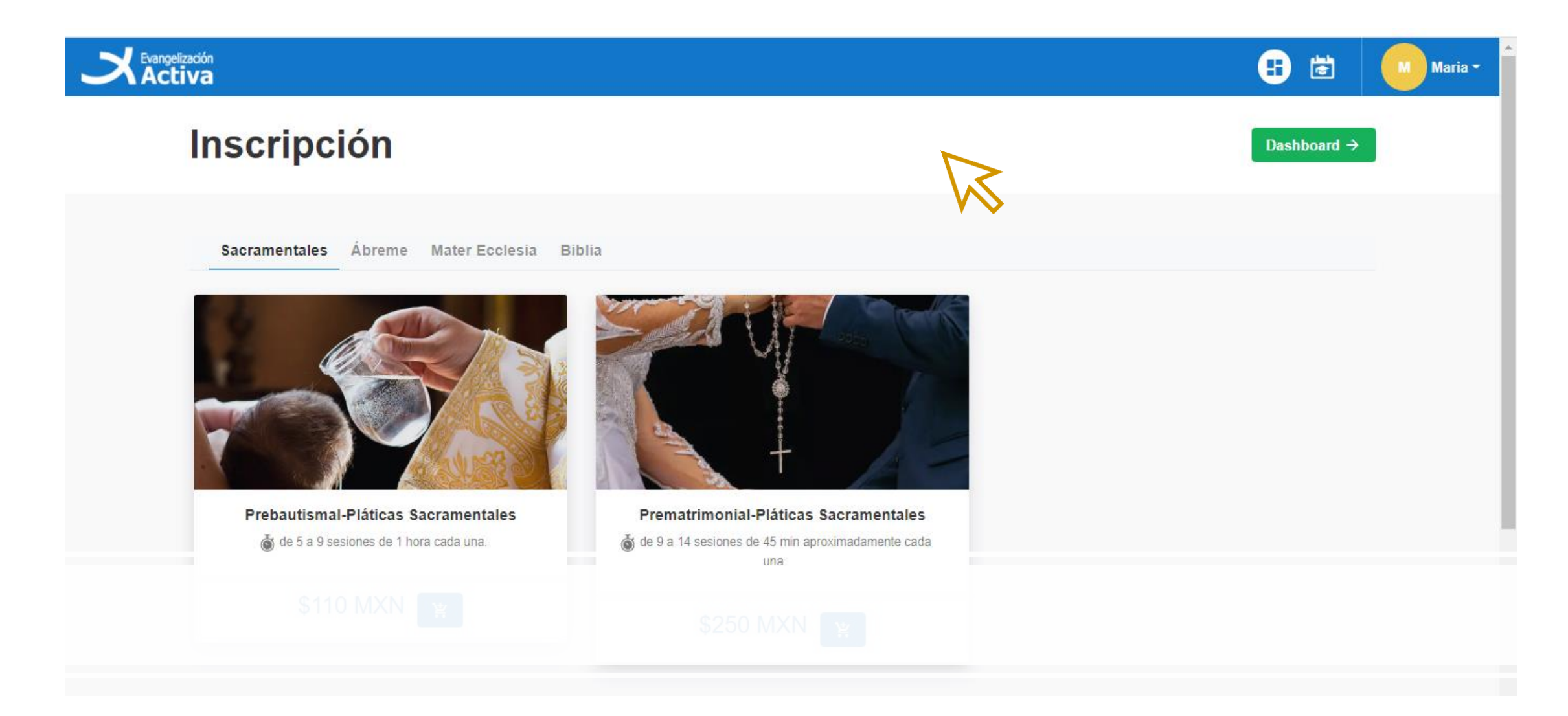

#### Haz clic en el carrito.

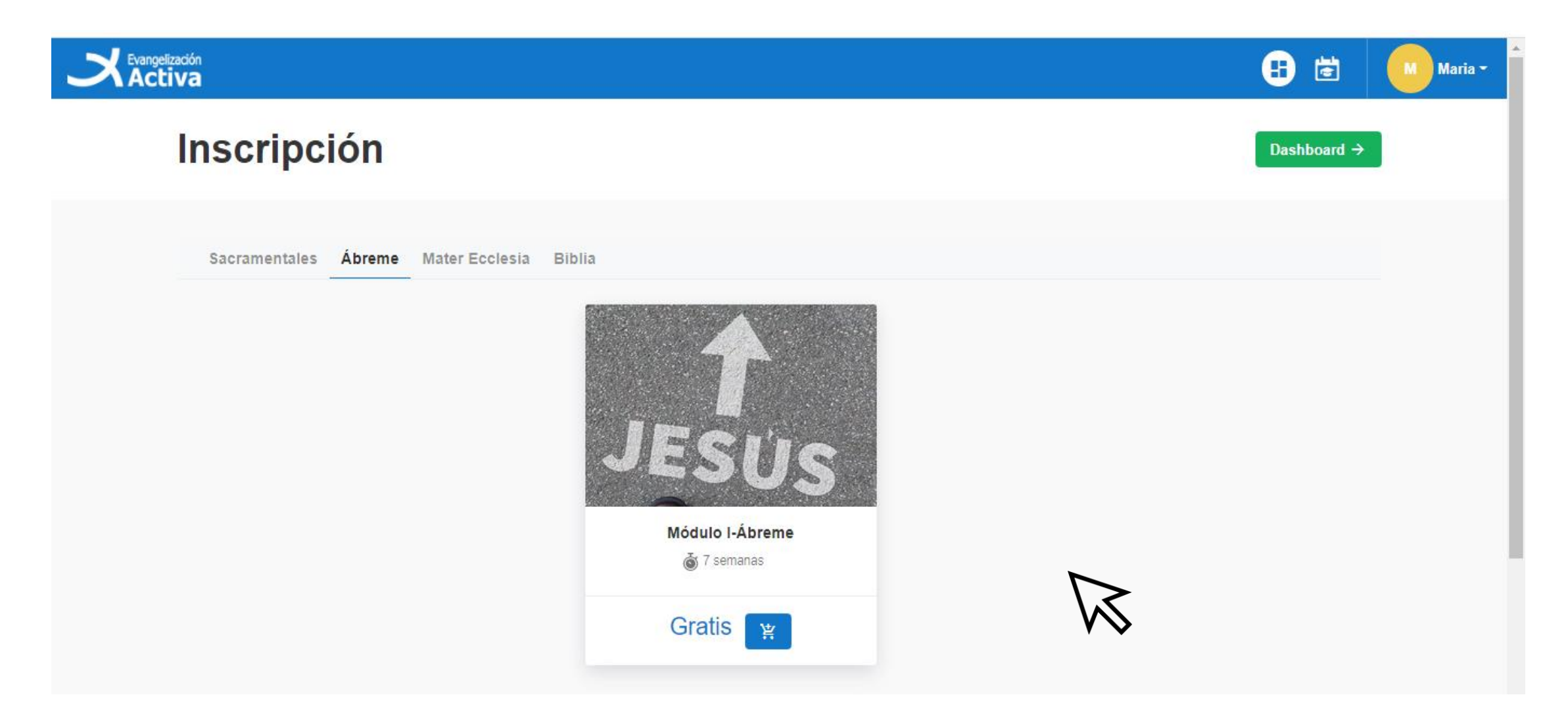

#### Ingresa tus datos (paso 1). En el paso 2 encontrarás dos opciones. **ES MUY IMPORTANTE QUE ESCOJAS LA OPCIÓN "CUPÓN"** y entra el código que te dará tu coordinador.

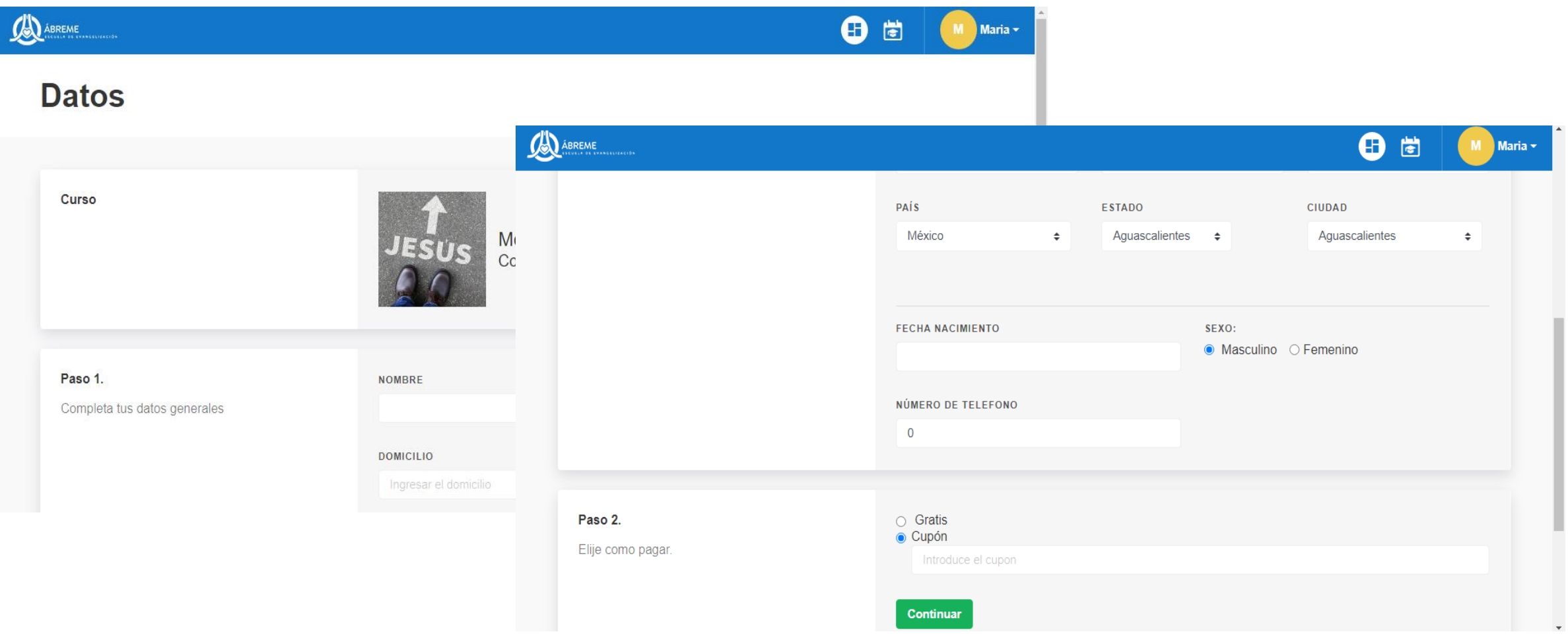

## Te aparecerá el módulo 1 del curso al lado izquierdo. Haz clic en "Ir al curso".

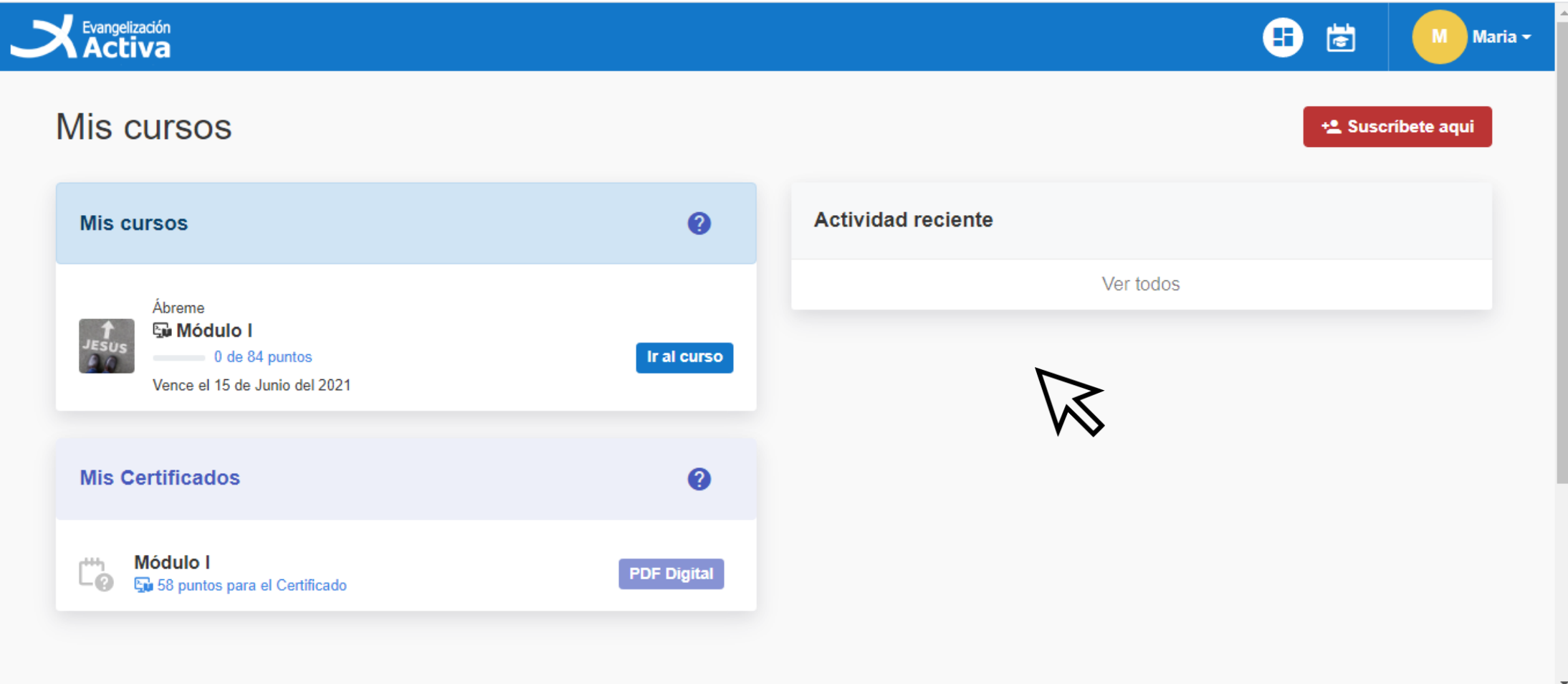

#### iEmpieza a disfrutar este maravilloso curso de evangelización!

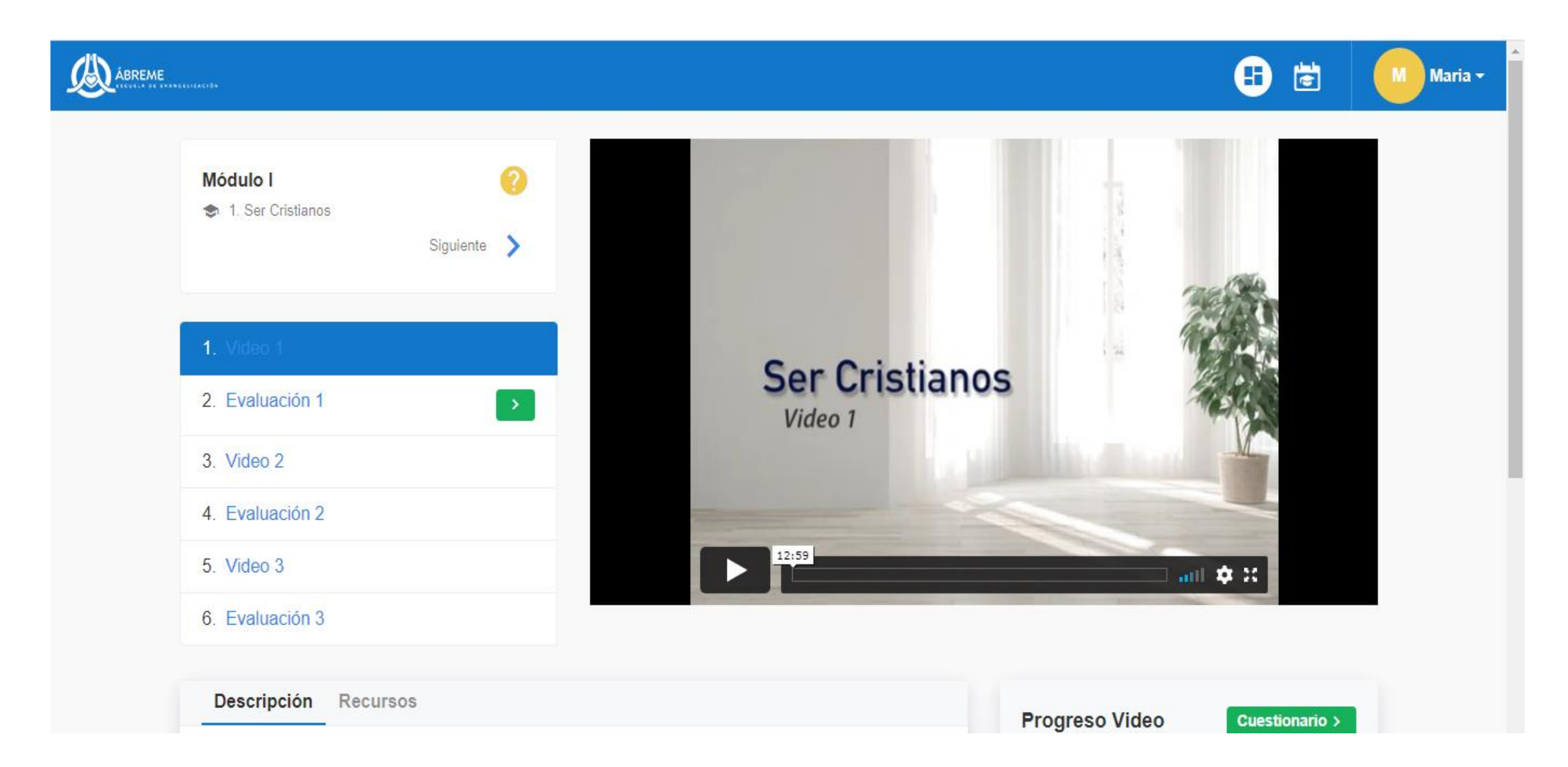

## **Importante:**

Este código es exclusivamente para ti. Si quieres invitar a alguien más a realizar la formación, por favor avísale a tu coordinador.

# Certificación Para **Catequista**

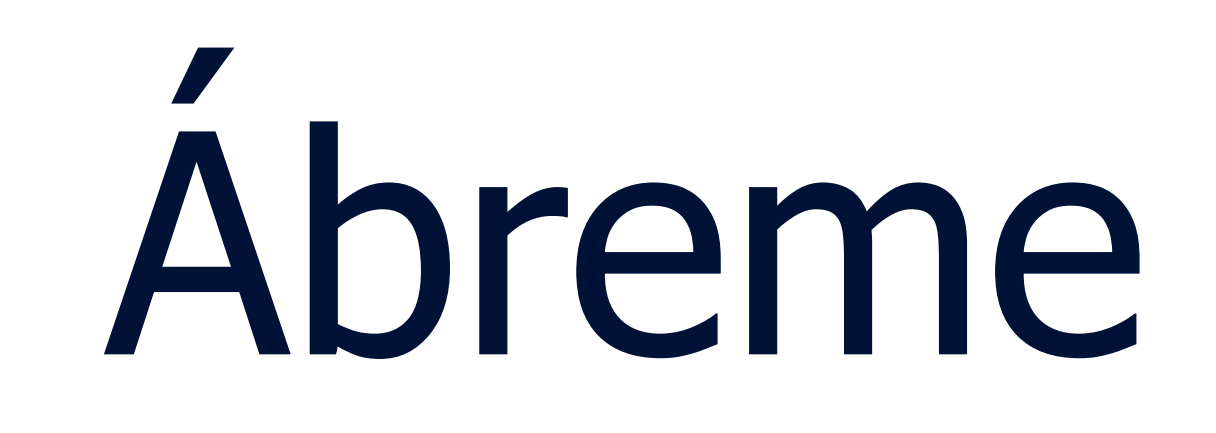

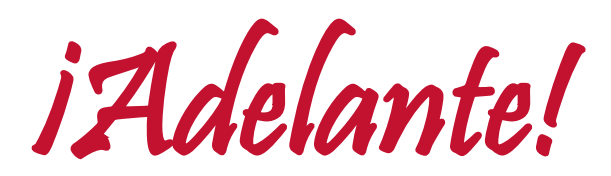

## CATHOLIC DIOCESE of RALEIGH

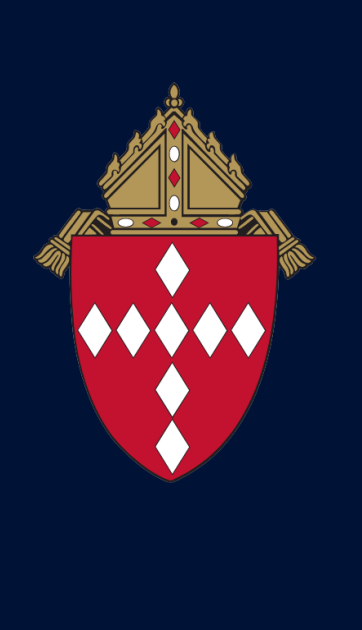